# Package 'canceR'

April 22, 2016

Type Package

Title A Graphical User Interface for accessing and modeling the Cancer Genomics Data of MSKCC.

Version 1.2.0

Date 2015-07-12

Author Karim Mezhoud. Nuclear Safety Department. Nuclear Science Center of Tunisia.

Maintainer Karim Mezhoud <kmezhoud@gmail.com>

Description The package is user friendly interface based on the cgdsr and other modeling packages to explore, compare, and analyse all available Cancer Data (Clinical data, Gene Mutation, Gene Methylation, Gene Expression, Protein Phosphorylation, Copy Number Alteration) hosted by the Computational Biology Center at Memorial-Sloan-Kettering Cancer Center (MSKCC).

License GPL-2

LazyLoad yes

**Depends** R  $(>= 3.0.0)$ , tcltk, tcltk2, cgdsr

Imports GSEABase,GSEAlm,tkrplot, geNetClassifier,RUnit, Formula, rpart,survival, Biobase, phenoTest, Formula, rpart, Biobase, circlize, plyr

biocViews GUI, GeneExpression, Software

NeedsCompilation no

## R topics documented:

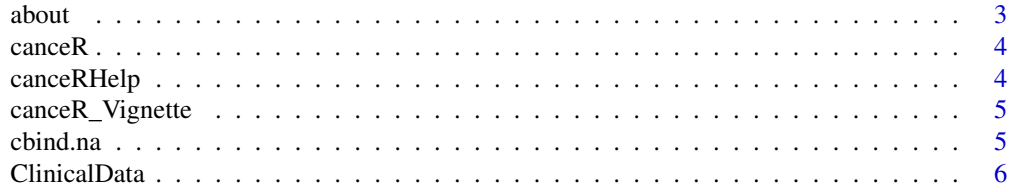

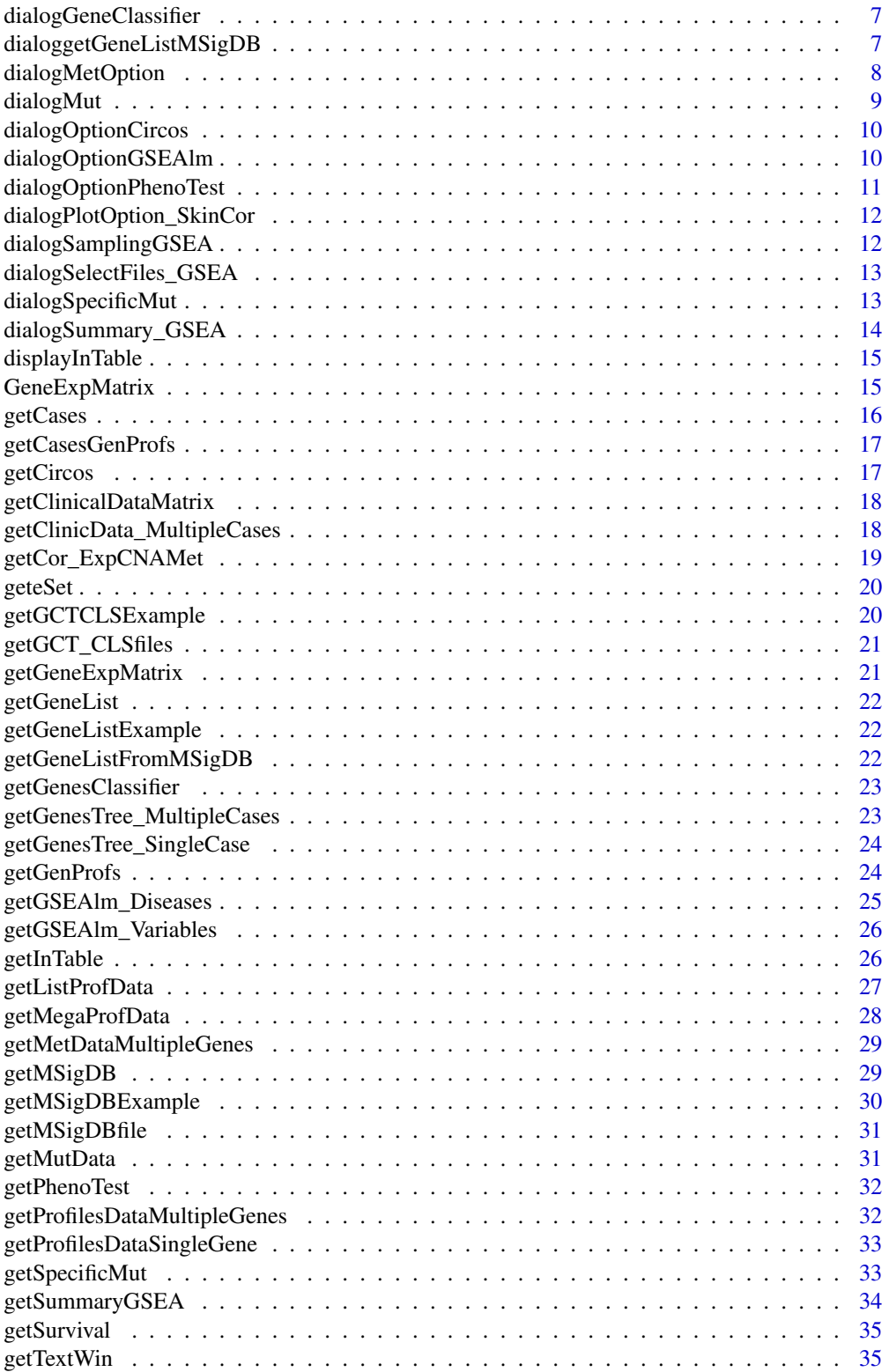

<span id="page-2-0"></span>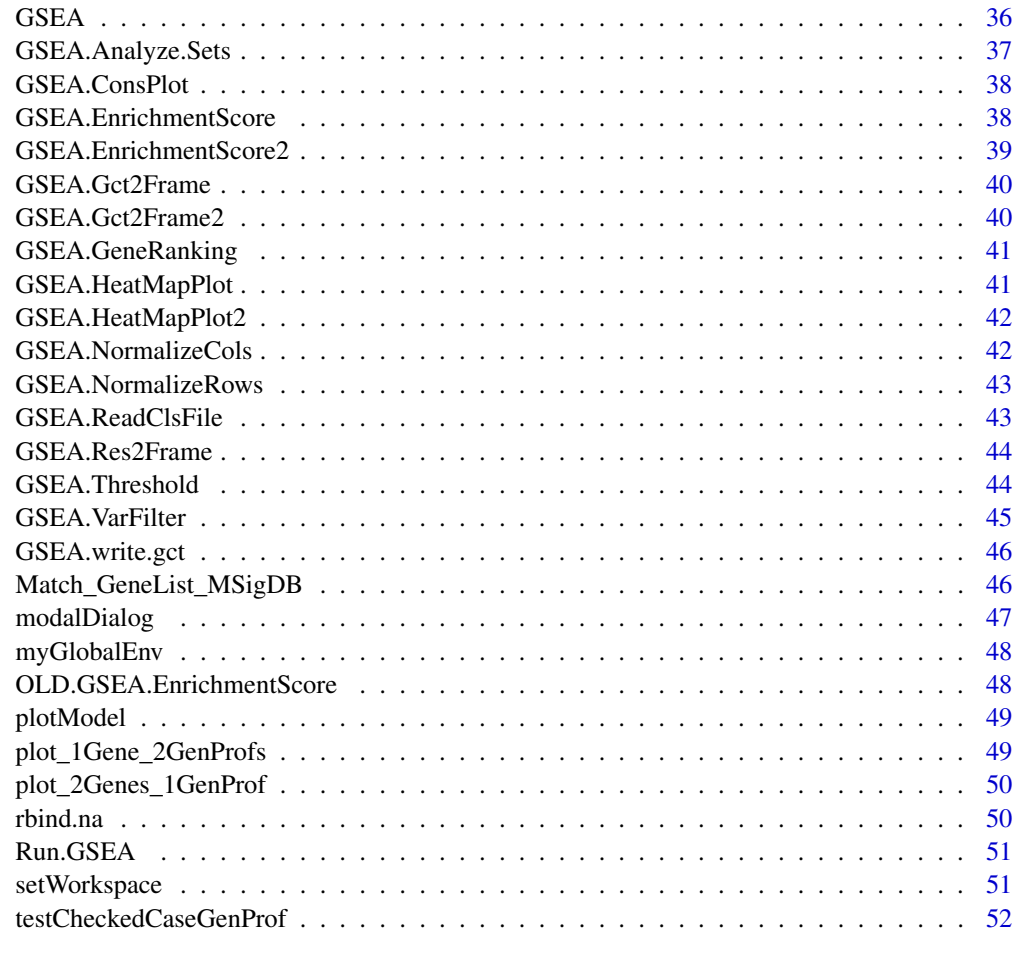

#### **Index** [53](#page-52-0)

about *get brief information and help.*

## Description

This function is run by the botton "Help" in strating window.

## Examples

```
## Not run
#library(canceR)
##canceR::about()
## End(Not run)
```
<span id="page-3-0"></span>

## Description

This function get Studies from cbio portal (<http://www.cbioportal.org/>) and list them in starting window. User can select easily multiple studies to get specific data.

#### Author(s)

Karim Mezhoud Nuclear Safety Department, Nuclear Science Center of Tunisia.

#### References

canceR: A Graphical User Interface for accessing and modeling the MSKCC Cancer Genomics Data.

#### Examples

## Not run: library(canceR) canceR()

## End(Not run)

canceRHelp *canceRHelp*

## Description

Help

## Examples

## Not run: library(canceR) canceRHelp()

<span id="page-4-0"></span>canceR\_Vignette *Get Vignette*

#### Description

This function open the canceR Vignette pdf file from Help menu.

#### Usage

canceR\_Vignette()

## Author(s)

Karim Mezhoud Nuclear Safety Department, Nuclear Science Center. Tunisia

## References

canceR: A Graphical User Interface for accessing and modeling the MSKCC Cancer Genomics Data.

## Examples

## Not run: canceR\_Vignette()

## End(Not run)

cbind.na *cbind.na*

#### Description

This function allows user to bind non equal columns

#### Examples

col1 <- c("a","b","c","d") col2 <- c("A", "B", "C") col3 <- canceR::cbind.na(col1, col2) <span id="page-5-0"></span>ClinicalData *ClinicalData*

## Description

Exmaple of Clinical Data

#### Usage

data("ClinicalData")

## Format

A data frame with 770 observations on the following 4 variables.

DFS\_MONTHS a numeric vector

DFS\_STATUS a factor with levels DiseaseFree Recurred/Progressed

OS\_MONTHS a numeric vector

OS\_STATUS a factor with levels DECEASED LIVING

## Value

Value

#### Source

cbioportal

## Examples

## Nor run ##library(canceR) ##getClinicalData() ## End(Not run)

<span id="page-6-0"></span>dialogGeneClassifier *dialogGeneClassifier*

#### Description

Dialog box to get gene classifier options.

## Usage

dialogGeneClassifier(Lchecked\_Cases, entryWidth = 10, returnValOnCancel = "ID\_CANCEL")

## Arguments

Lchecked\_Cases Number of checked Cases entryWidth 10 returnValOnCancel "ID\_CANCEL"

#### Examples

```
## Not run
library(canceR)
library(Biobase)
library(geNetClassifier)
## Load workspace
load(paste(path.package("canceR"),"/data/brca_tcgaClassifier223.RData", sep=""))
##getGenesClassifier()
##dialogGeneClassifier
## End(Not run)
```
dialoggetGeneListMSigDB

*Multi-select choice of gene sets from loaded MSigDB*

## Description

This function

## Usage

dialoggetGeneListMSigDB(MSigDB)

#### Arguments

MSigDB dialoggetGeneListMSigDB(MSigDB)

#### <span id="page-7-0"></span>Value

myGlobalEnv\$regex

A list of Gene Sets

## Author(s)

Karim Mezhoud

## See Also

getGeneListMSigDB()

#### Examples

```
## Not run:
library(canceR)
getGeneListMSigDB()
head(myGlobalEnv$GeneListMSigDB)
head(myGlobalEnv$GeneList)
```
## End(Not run)

dialogMetOption *dialog box to specify Methylation rate threshold of silencing genes.*

#### Description

dialog box to specify Methylation rate threshold of silencing genes.

#### Arguments

ProfData

k: integer

## See Also

getMetDataMultipleGenes

#### Examples

```
## Not run
##Load Session
##load(paste(path.package("canceR"),"/data/brca_tcga73genes.RData", sep=""))
## Select Case from Prostate Cancer
##myGlobalEnv$curselectCases <- 19
##Select Genetic Profile from Prostate Cancer
##myGlobalEnv$curselectGenProfs <- 17
## get Methylation data for 73 Genes list
##getMetDataMultipleGenes()
```
## <span id="page-8-0"></span>dialogMut 9

##dialogMetOption(myGlobalEnv\$ProfData,1) ## End(Not run)

dialogMut *dialog box to specify Animo Acid changes using regular expression*

## Description

dialog box to specify Animo Acid changes using regular expression.

#### Usage

```
dialogMut(title, question, entryInit, entryWidth = 40, returnValOnCancel = "ID_CANCEL")
```
#### Arguments

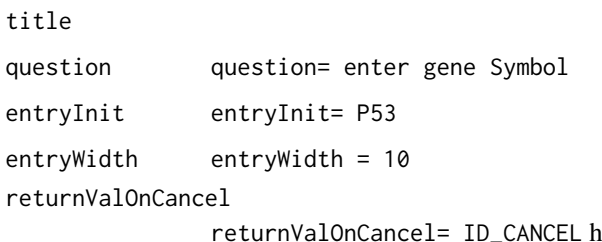

#### See Also

getMutData

#### Examples

```
## Not run:
## library(canceR)
##Load Session
##load(paste(path.package("canceR"),"/data/brca_tcga73genes.RData", sep=""))
## Select Case
myGlobalEnv$curselectCases <- 2
##Select Genetic Profile
myGlobalEnv$curselectGenProfs <- 9
## get Mutation data for 73 Genes list
##getMutData()
##dialogMut("title", "question", "entryInit", entryWidth = 40, returnValOnCancel = "ID_CANCEL")
## End(Not run)
```
<span id="page-9-0"></span>dialogOptionCircos *Select with dimensions to plot*

## Description

This dialg Box allow user to select which dimensions to plot and gene Symbol using Threshold of correlation rate of every dimension.

#### Usage

```
dialogOptionCircos()
```
#### Author(s)

Karim Mezhoud

#### See Also

getCircos(dimension="All")

## Examples

```
## Not run:
library(canceR)
dialogOptionCircos()
getCircos()
myGlobalEnv$ReturnCBoxCircos
myGlobalEnv$ReturnCBoxThrCircos
myGlobalEnv$ReturnThreshCircos
```
## End(Not run)

dialogOptionGSEAlm *Dialog Box Option for GSEAlm*

## **Description**

Specifying Options for GSEA linear modeling: Variables/Phenotypes, Permutation and p-value

#### Usage

```
dialogOptionGSEAlm(k, ClinicalData)
```
## Arguments

k ClinicalData

## <span id="page-10-0"></span>See Also

getGSEAlm\_Variables()

#### Examples

```
## Not run:
##Load Session
##load(paste(path.package("canceR"),"/data/brca_tcga73genes.RData", sep=""))
## Select Case from Breast Cancer
##myGlobalEnv$curselectCases <- 9
##Select Genetic Profile from Breast Cancer
myGlobalEnv$curselectGenProfs <- 4
## get GSEAlm data for 73 Genes list
##library(GSEAlm)
#getGSEAlm_Variables()
##dialogOptionGSEAlm(k, ClinicalData)
```
## End(Not run)

dialogOptionPhenoTest *Dialog Box to specify Variables for PhenoTest function.*

#### Description

Specifying PhenoTest Options.

#### Arguments

eSet Expression Set function to built eSet from gene expression and clinical data.

#### See Also

PhenoTest package

#### Examples

```
## Not run:
library(canceR)
library(Biobase)
library(phenoTest)
## Load workspace
load(paste(path.package("canceR"),"/data/prad_michPhenoTest1021.RData", sep=""))
```

```
getPhenoTest()
## Empty Survival raviables
## Select DSF_STATUS for categorical variable
## Select PSA Level for Numeric variale
## BH
##dialogOptionPhenoTest()
```
<span id="page-11-0"></span>## End(Not run)

dialogPlotOption\_SkinCor

*dialogPlotOption\_SkinCor*

## Description

Specifying Skin and Correlation Options.

#### See Also

cgdsr package

## Examples

```
## Not run:
library(canceR)
##Load workspace
load(paste(path.package("canceR"),"/data/ucec_tcga_pubGSEA1021.RData", sep=""))
plot_2Genes_1GenProf()
##dialogPlotOption_SkinCor(2)
## End(Not run)
```
dialogSamplingGSEA *Dialog Box for Sampling patients from expression profile data used for GSEA-R (Broad Institute)*

#### Description

Samoling Cases from cbioportal for GSEA.

#### Usage

```
dialogSamplingGSEA(Lchecked_Cases, entryWidth = 10, returnValOnCancel = "ID_CANCEL")
```
#### Arguments

Lchecked\_Cases Number of checked Cases entryWidth entryWidth=10 returnValOnCancel returnValOnCancel="ID\_CANCEL"

## <span id="page-12-0"></span>dialogSelectFiles\_GSEA 13

#### Examples

```
## Not run:
##library(canceR)
## Load workspace
##load(paste(path.package("canceR"),"/data/ucec_tcga_pubGSEA1021.RData", sep=""))
##Run.GSEA()
##dialogSamplingGSEA(1,entryWidth=10,returnValOnCancel = "ID_CANCEL")
```
## End(Not run)

dialogSelectFiles\_GSEA

*Dialog Box to Select GCT, CLS, GMT and output Files for GSEA-R (Broad Institute)*

#### Description

This function select GCT, CLS, GMT and output Files for GSEA-R.

#### Examples

```
## Not run
library(canceR)
## Load workspace
load(paste(path.package("canceR"),"/data/ucec_tcga_pubGSEA1021.RData", sep=""))
##dialogSelectFiles_GSEA()
## End(Not run)
```
dialogSpecificMut *dialog box tp Specify Mutation using Regular Expression.*

#### Description

Search specific mutation using regular expression.

#### Arguments

MutData

c

## See Also

getSpecificMut

## Examples

```
## Not run
##Load Session
load(paste(path.package("canceR"),"/data/brca_tcga73genes.RData", sep=""))
## Select Case
myGlobalEnv$curselectCases <- 2
##Select Genetic Profile
myGlobalEnv$curselectGenProfs <- 9
## get Specific Mutation data for 73 Genes list
##getSpecificMut()
##dialogSpecificMut()
## End(Not run)
```
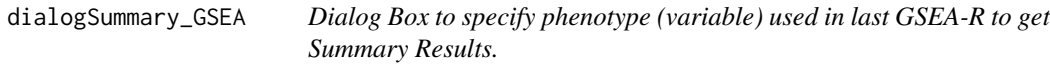

## Description

This function ask the user to specify the phenotype (variable).

#### Usage

```
dialogSummary_GSEA(Variable, returnValOnCancel = "ID_CANCEL")
```
## Arguments

Variable returnValOnCancel

## Examples

```
## Not run:
library(canceR)
## Load workspace
load(paste(path.package("canceR"),"/data/ucec_tcga_pubGSEA1021.RData", sep=""))
##Run.GSEA()
##getSummaryGSEA()
```
<span id="page-13-0"></span>

<span id="page-14-0"></span>displayInTable *Display In Table*

## Description

Display matrix in tcltk table

## Usage

```
displayInTable(tclarray, title = "", height = -1, width = -1, nrow = -1, ncol = -1)
```
## Arguments

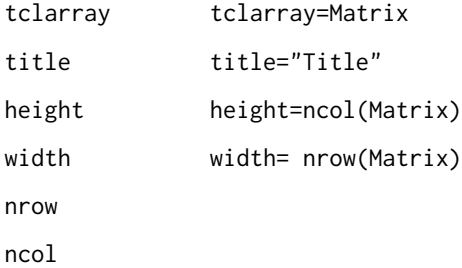

## Examples

```
## Not run
##library(canceR)
##displayInTable()
## End(Not run)
```
GeneExpMatrix *Profile data*

## Description

Example of gene expression matrix

## Usage

data("GeneExpMatrix")

#### Format

A data frame with 958 observations on the following 18 variables.

BEGAIN a numeric vector CD83 a numeric vector

CD93 a numeric vector

CEP164 a numeric vector

FOXN2 a numeric vector

IGFBP2 a numeric vector

IL18 a numeric vector

KDELR1 a numeric vector

NCSTN a numeric vector

NOTCH2 a numeric vector

NPY a numeric vector

NT5E a numeric vector

PARP4 a numeric vector SIGLEC1 a numeric vector

SLC16A2 a numeric vector

SLC35B1 a numeric vector

SLC9A2 a numeric vector

VPS16 a numeric vector

#### Source

cbioportal

## Examples

```
## Not run
##canceRHelp()
## End(Not run)
```
getCases *Get cases for selected Studies*

## Description

The Cases are the descrption of the samples from patients. The samples can be subdivided by the type of assays as, sequencing, CNA, Mutation, Methylation.

#### See Also

cgdsr package

<span id="page-15-0"></span>

## <span id="page-16-0"></span>getCasesGenProfs 17

#### Examples

```
## Not run:
# Create CGDS object
cgds<-CGDS("http://www.cbioportal.org/public-portal/")
# Get list of cancer studies at server
Studies <- getCancerStudies(cgds)[,2]
# Get available case lists (collection of samples) for a given cancer study
mycancerstudy <- getCancerStudies(cgds)[2,1]
mycaselist <- getCaseLists(cgds,mycancerstudy)[1,1]
##getCases()
```
## End(Not run)

getCasesGenProfs *get Cases and Genetic Profiles of selected Studies.*

#### Description

This function is run by the "Get Cases and Genetic Profiles for selected Studies in starting window. This function needs to select at least one study and display Cases and genetic profiles in the main window.

#### Examples

```
## Not Run
##Load Session
load(paste(path.package("canceR"),"/data/brca_tcga73genes.RData", sep=""))
## load Cases and Genetic Profiles
##getCasesGenProfs()
## End(Not run)
```
getCircos *Get Circos plot of multiple dimensions.*

#### Description

This function plot correlation rate between diseases of multiple dimensions (mRNA, CNA, Met,RPPA, miRNA, Mut)

#### Usage

```
getCircos(dimension)
```
#### Arguments

dimension All

#### Author(s)

Karim Mezhoud

#### Examples

```
## Not run:
library(canceR)
##Load Session
load(paste(path.package("canceR"),"/data/Circos.RData", sep=""))
##getListProfData()
getCircos(dimension ="All")
```
## End(Not run)

getClinicalDataMatrix *getClinicalDataMatrix*

#### Description

Load clinical data from file.

#### Usage

```
getClinicalDataMatrix()
```
## Value

Value

## Examples

```
## Not run
##getClinicalDataMatrix()
## End(Not run)
```
getClinicData\_MultipleCases

*get Clinical Data for Multiple Cases*

#### Description

User needs to select at least one case to run this function. Get clinical data for more one or multiple cases.

<span id="page-17-0"></span>

## <span id="page-18-0"></span>getCor\_ExpCNAMet 19

## Usage

getClinicData\_MultipleCases(getSummaryGSEAExists)

#### Arguments

```
getSummaryGSEAExists
```
if equal to 0, the clinical data is displayed in table. if the argument is equal to 1, the clinical data is used to summarise GSEA analysis results.

## Examples

```
## Not run:
##Load Session
load(paste(path.package("canceR"),"/data/brca_tcga73genes.RData", sep=""))
## Select Case
myGlobalEnv$curselectCases <- 2
## get Clinical data
##getClinicData_MultipleCases(getSummaryGSEAExists = 0)
```
## End(Not run)

getCor\_ExpCNAMet *Get gene correlation for multiple dimensions.*

#### Description

Get Correlation of the same gene between two diseases from matrices of mRNA, CNA and Methylation Datadescription

#### Usage

```
getCor_ExpCNAMet(ListMatrix, dimension)
```
## Arguments

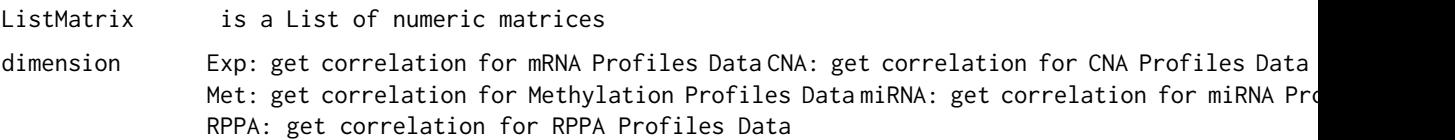

#### Author(s)

Karim Mezhoud

## See Also

getCircos(dimension= "All")

## Examples

```
## Not run:
library(canceR)
load(paste(path.package("canceR"),"/data/Circos.RData", sep=""))
getListProfData()
getCor_ExpCNAMet(myGlobalEnv$ListProfData$CNA, dimension="CNA")
head(myGlobalEnv$Cor_CNA)
head(myGlobalEnv$Cor_Exp)
```
## End(Not run)

geteSet *Build expression Set (Biobase)*

#### Description

Built Expression Set (eSet) from profile data.

## Usage

geteSet()

#### Examples

```
## Not run:
library(canceR)
##load(paste(path.package("canceR"),"/data/brca_tcgaGSEAlm1021.RData", sep=""))
##geteSet()
```
## End(Not run)

getGCTCLSExample *getGCTCLSExample*

## Description

get GCT and CLS example files.

#### Usage

```
getGCTCLSExample()
```
#### Value

Value

<span id="page-19-0"></span>

## <span id="page-20-0"></span>getGCT\_CLSfiles 21

## Examples

```
## Not run:
library(canceR)
##getGCTCLSExample()
```
## End(Not run)

getGCT\_CLSfiles *get Profile (GCT file) and Phenotype (CLS file) Data from Disease.*

#### Description

This function load gene expression data frame and clinical data and built GCT, CLS files and save them in /Results/GCT\_CLS folder.

## Examples

```
## Not run:
library(canceR)
## Load workspace
load(paste(path.package("canceR"),"/data/ucec_tcga_pubGSEA1021.RData", sep=""))
```
##getGCT\_CLSfiles()

## End(Not run)

getGeneExpMatrix *load matrix from file*

## Description

load matrix from file

#### Usage

getGeneExpMatrix()

#### Value

Value

## Examples

## Not run library(canceR) #getGeneExpMatrix() ## End(Not run)

<span id="page-21-0"></span>

#### Description

User needs to specify which gene is interesting to get genomic cancer data. The gene must be with Symbol and one gene by line.

## Examples

```
## Not run
library(canceR)
##getGeneList()
## End(Not run)
```
getGeneListExample *get Gene List from examples*

## **Description**

User can select one from available gene list

## Examples

```
## Not run
##library(canceR)
##getGeneListExample()
## End(Not run)
```
getGeneListFromMSigDB *Get Gene List from MSigDB.gmt file.*

#### Description

This function builts data frame with two columns (Gene Setsan and Genes). This function deletes duplicate genes through gene sets. The input file is MSigDb.gmt file.

#### Usage

```
getGeneListFromMSigDB()
```
#### Value

myGlobalEnv\$GeneListMSigDB Data frame of genes sets and its genes

## <span id="page-22-0"></span>getGenesClassifier 23

#### Author(s)

Karim Mezhoud

#### Examples

```
## Not run:
library(canceR)
getGeneListFromMSigDB()
head(myGlobalEnv$GeneListMSigDB)
```
## End(Not run)

getGenesClassifier *Ranking Genes by Diseases.*

## Description

refers to geNetClassifier package.

#### See Also

geNetClassifier package

## Examples

```
## Not run
##library(canceR)
##library(Biobase)
##library(geNetClassifier)
## Load workspace
#load(paste(path.package("canceR"),"/data/brca_tcgaClassifier223.RData", sep=""))
##getGenesClassifier()
## End(Not run)
```
getGenesTree\_MultipleCases

*getGenesTree\_MultipleCases*

## Description

Get successively trees of genes list for multiple cases

#### Value

Value

## Examples

```
## Not run
##library(canceR)
##load(paste(path.package("canceR"),"/data/brca_tcgaClassifier223.RData", sep=""))
##getGenesTree_MultipleCases()
## End(Not run)
```
getGenesTree\_SingleCase

*getGenesTree\_SingleCase*

#### Description

classify genes in tree for two phenotypes in the same case(disease).

#### Usage

```
getGenesTree_SingleCase()
```
#### Value

Value

## Examples

```
## Not run
##library(canceR)
##load(paste(path.package("canceR"),"/data/brca_tcgaClassifier223.RData", sep=""))
##getGenesTree_SingleCase()
##end(Not run)
```
getGenProfs *Get Genetic Profile from selected Studies*

## Description

The Genetic Profiles are subdivided by the type of assays as, CNA, Mutation, Methylation, Gene expression.

<span id="page-23-0"></span>

## <span id="page-24-0"></span>getGSEAlm\_Diseases 25

#### Examples

```
## Not run:
##library(canceR)
##library(cgdsr)
## Create CGDS object
##cgds<-CGDS("http://www.cbioportal.org/public-portal/")
# Get list of cancer studies at server
Studies <- getCancerStudies(cgds)[,2]
# Get available case lists (collection of samples) for a given cancer study
##mycancerstudy <- getCancerStudies(cgds)[2,1]
##mycaselist <- getCaseLists(cgds,mycancerstudy)[1,1]
# Get available genetic profiles
##mygeneticprofile <- getGeneticProfiles(cgds,mycancerstudy)[4,1]
##getGenProfs()
```
## End(Not run)

getGSEAlm\_Diseases *Get Gene Set Enrichment Analysis linear modeling for two Diseases.*

## Description

Get Gene Set Enrichment Analysis linear modeling for two phenotypes (Diseases). Users needs to browse MSigDB file from ~R/x86\_64-unknown-linux-gnu-library/3.2/canceR/extdata/MSigDB/c2.cp.reactome.v4.0.symbol

#### Usage

```
getGSEAlm_Diseases()
```
#### Examples

```
## Not run:
##library(canceR)
##library(GSEAlm)
##Load Session
##load(paste(path.package("canceR"),"/data/brca_tcgaGSEAlm1021.RData", sep=""))
##getGSEAlm_Diseases()
```
<span id="page-25-0"></span>getGSEAlm\_Variables *Get Gene Set Enrichment Analysis linear modeling for two phenotypes (variables) in the same disease.*

## Description

Get Gene Set Enrichment Analysis linear modeling for two phenotypes (variables) in the same disease. Users needs to browse MSigDB file from ~R/x86\_64-unknown-linux-gnu-library/3.2/canceR/extdata/MSigDB/c2.cp.re And check DFS\_STATUS. The results change depending the profile data and cbio portal updates.

#### Usage

getGSEAlm\_Variables()

## Examples

```
## Not run:
##Load Session
##load(paste(path.package("canceR"),"/data/brca_tcga73genes.RData", sep=""))
## Select Case from Breast Cancer
##myGlobalEnv$curselectCases <- 9
##Select Genetic Profile from Breast Cancer
##myGlobalEnv$curselectGenProfs <- 4
## get GSEAlm data for 73 Genes list
##library(GSEAlm)
##getGSEAlm_Variables()
```
## End(Not run)

getInTable *getInTable*

#### Description

get in matrix in table

#### Usage

```
getInTable(table, title)
```
#### Arguments

table

title

## <span id="page-26-0"></span>getListProfData 27

## Value

Value

## Examples

```
## Not run
##library(canceR)
##getInTable(matrix(2,3,4))
## end(Not run)
```
getListProfData *get a list of Profile Data of every available dimensions;*

## Description

This function load matrices of every dimension (Exp, CNA, Met, RPPA,miRNA,Mut) and save them in a list for every disease.

## Usage

getListProfData()

## Value

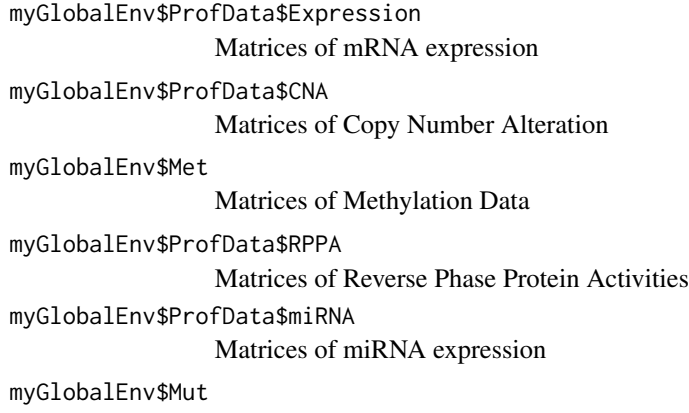

Matrices of Mutation Data

## Author(s)

Karim Mezhoud

## Examples

```
## Not run:
library(canceR)
getListProfData()
head(myGlobalEnv$ProfData$Expression)
```
## End(Not run)

getMegaProfData *getMegaProfData*

## Description

Get profile data for more than 500 genes list.

#### Usage

getMegaProfData(MegaGeneList, k)

## Arguments

MegaGeneList

k

#### Value

Value

## Examples

```
## Not run:
##library(canceR)
##load(paste(path.package("canceR"),"/data/brca_tcgaGSEAlm1021.RData", sep=""))
##getMegaProfData(myGlobaEnv$MegaGeneList,1)
```
<span id="page-27-0"></span>

<span id="page-28-0"></span>getMetDataMultipleGenes

*get Methylation Data for Multiple Genes.*

#### Description

Get methylation data for gene list. User needs to specify correlation rate threshold between Methylation and Silencing of genes(default rate: 0.8).

#### See Also

dialogMetOption

## Examples

```
## Not run:
##Load Session
load(paste(path.package("canceR"),"/data/brca_tcga73genes.RData", sep=""))
## Select Case from Prostate Cancer
myGlobalEnv$curselectCases <- 19
##Select Genetic Profile from Prostate Cancer
myGlobalEnv$curselectGenProfs <- 17
## get Methylation data for 73 Genes list
getMetDataMultipleGenes()
```
## End(Not run)

getMSigDB *getMSigDB*

## Description

Reduce MSigDB size for only gene list.

#### Usage

getMSigDB(eSet, k)

#### Arguments

eSet k

#### Value

Value

## Examples

```
## Not run:
library(canceR)
##load(paste(path.package("canceR"),"/data/brca_tcgaGSEAlm1021.RData", sep=""))
getMSigDB()
```
## End(Not run)

getMSigDBExample *getMSigDBExample*

## Description

get example of .gmt file from MSigDB (Broad Institute)

#### Usage

```
getMSigDBExample()
```
#### Details

http://www.broadinstitute.org/gsea/index.jsp

## Value

Value

## Examples

```
## Not run:
library(canceR)
getMSigDBExample()
```
<span id="page-29-0"></span>

<span id="page-30-0"></span>getMSigDBfile *getMSigDBfile*

#### Description

get MSigDB file in .gmt format.

#### Usage

getMSigDBfile()

#### Value

Value

#### Examples

```
## Not run:
library(canceR)
getMSigDBfile()
```
## End(Not run)

getMutData *get Mutation Data for gene list.*

## Description

User needs to select gene list, all samples with sequencing data from cases and Mutations from Genetic profiles

## Examples

```
## Not run:
##Load Session
load(paste(path.package("canceR"),"/data/brca_tcga73genes.RData", sep=""))
## Select Case
myGlobalEnv$curselectCases <- 2
##Select Genetic Profile
myGlobalEnv$curselectGenProfs <- 9
## get Mutation data for 73 Genes list
getMutData()
```
<span id="page-31-0"></span>getPhenoTest *Associate Phenotypes (variables) from Clinical data to gene expression profile.*

#### Description

see phenoTest package

#### Examples

```
## Not run:
#library(canceR)
#library(Biobase)
#library(phenoTest)
## Load workspace
#load(paste(path.package("canceR"),"/data/prad_michPhenoTest1021.RData", sep=""))
#getPhenoTest()
```
## Empty Survival raviables ## Select DSF\_STATUS for categorical variable ## Select PSA Level for Numeric variale ## BH

## End(Not run)

getProfilesDataMultipleGenes *get Profiles Data of Multiple Genes.*

#### Description

This function get Profile data for Gene list and save table in workspace/Results/ProfileData

#### Usage

```
getProfilesDataMultipleGenes(getSummaryGSEAExists)
```
#### Arguments

```
getSummaryGSEAExists
```
if equal to 0, the clinical data is displayed in table. if the argument is equal to 1, the clinical data is used to summarise GSEA analysis results.

## <span id="page-32-0"></span>getProfilesDataSingleGene 33

#### Examples

```
## Not run:
##Load Session
##load(paste(path.package("canceR"),"/data/brca_tcga73genes.RData", sep=""))
## Select Case from Breast Cancer
##myGlobalEnv$curselectCases <- 9
##Select Genetic Profile from Breast Cancer
##myGlobalEnv$curselectGenProfs <- 4
##getProfilesDataMultipleGenes(getSummaryGSEAExists=0)
```
## End(Not run)

getProfilesDataSingleGene

*get Profiles Data for a Single Gene.*

#### Description

Get profile data for single gene. Users must writea rigth Symbol gene in dialog box.

#### See Also

modalDialog

## Examples

```
## Not run
##Load Session
##load(paste(path.package("canceR"),"/data/brca_tcga73genes.RData", sep=""))
## Select Case from Breast Cancer
myGlobalEnv$curselectCases <- 9
##Select Genetic Profile from Breast Cancer
myGlobalEnv$curselectGenProfs <- 4
## get Specific Mutation data for 73 Genes list
##getProfilesDataSingleGene()
## End(Not run)
```
getSpecificMut *get Specific Mutation using Amino Acid changes.*

#### Description

This function search only mutation with specific Amino Acid changes using Regular Expression. User needs to specify Amino Acid change in dialog box.

#### See Also

dilogSpecificMut

#### Examples

```
## Not run:
##Load Session
##load(paste(path.package("canceR"),"/data/brca_tcga73genes.RData", sep=""))
## Select Case
##myGlobalEnv$curselectCases <- 2
##Select Genetic Profile
##myGlobalEnv$curselectGenProfs <- 9
## get Specific Mutation data for 73 Genes list
##getSpecificMut()
```
## End(Not run)

getSummaryGSEA *get Summary results from GSEA-R (Broad Institute)*

#### Description

This function select only significant modulated gene set and display them in table. user needs to specify save files from Run.GSEA function in /Results/GSEA/Disease/.

#### Author(s)

Karim Mezhoud

#### References

Karim Mezhoud canceR: A Graphical User Interface for accessing and modeling the MSKCC Cancer Genomics Data.

## Examples

```
## Not run
##library(canceR)
## Load workspace
##load(paste(path.package("canceR"),"/data/ucec_tcga_pubGSEA1021.RData", sep=""))
##Run.GSEA()
##getSummaryGSEA()
## End(Not run)
```
<span id="page-33-0"></span>

<span id="page-34-0"></span>getSurvival *Survival plot*

## Description

This function plot Kaplan-Meier curves and Cox proportional Hazard model.

#### Usage

getSurvival(Coxph)

## Arguments

Coxph if Coxph = 0 : plot Kaplan-Meier curves else Coxph= 1 : plot Cox Proportional Hazard Model

#### Examples

```
## Not run:
load("~/CGDS-R/canceR/data/gbm_tcgaPlotTwoGenProf.RData")
```

```
getSurvival(Coxph = 1)
getSurvival(Coxph = 0)
```
## End(Not run)

getTextWin *getTextWin*

#### Description

output capture and getting text in editing windows.

#### Usage

getTextWin(text)

## Arguments

text

## Details

detail

## Value

Value

#### Author(s)

Karim Mezhoud

#### References

Karim Mezhoud (in press) canceR: A Graphical User Interface for accessing and modeling the MSKCC Cancer Genomics Data.

#### Examples

## Not run ##library(canceR) ##getTextWin() ## end(Notrun)

GSEA *GSEA-R (Broad Institute)*

#### Description

See [http://www.broadinstitute.org/cancer/software/gsea/wiki/index.php/R-GSEA\\_Readme](http://www.broadinstitute.org/cancer/software/gsea/wiki/index.php/R-GSEA_Readme)

#### Author(s)

Subramanian, Tamayo, et al. (2005, PNAS 102, 15545-15550) and Mootha, Lindgren, et al. (2003, Nat Genet 34, 267-273)

## Examples

```
## Not run:
library(canceR)
## Load workspace
load(paste(path.package("canceR"),"/data/ucec_tcga_pubGSEA1021.RData", sep=""))
##Run.GSEA()
```
<span id="page-35-0"></span>

<span id="page-36-0"></span>GSEA.Analyze.Sets *GSEA.Analyze.Sets*

#### Description

http://www.broadinstitute.org/cancer/software/gsea/wiki/index.php/R-GSEA\_Readme

## Usage

```
GSEA.Analyze.Sets(directory,topgs="",non.interactive.run= F,height=12,width=17)
```
## Arguments

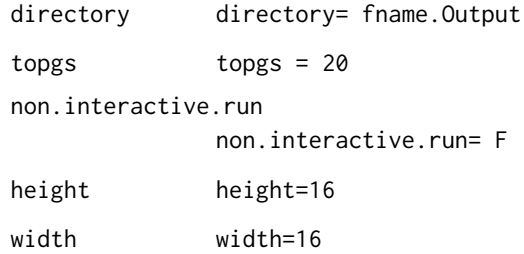

#### Author(s)

Subramanian, Tamayo, et al. (2005, PNAS 102, 15545-15550) and Mootha, Lindgren, et al. (2003, Nat Genet 34, 267-273)

#### References

http://www.broadinstitute.org/cancer/software/gsea/wiki/index.php/Main\_Page.

#### Examples

```
## Not run:
library(canceR)
## Load workspace
load(paste(path.package("canceR"),"/data/ucec_tcga_pubGSEA1021.RData", sep=""))
##Run.GSEA()
```
<span id="page-37-0"></span>GSEA.ConsPlot *GSEA.ConsPlot*

#### Description

GSEA.ConsPlot

## Usage

```
GSEA.ConsPlot(V, col.names, main = " ", sub = " ", xlab = " ", ylab = " ")
```
## Arguments

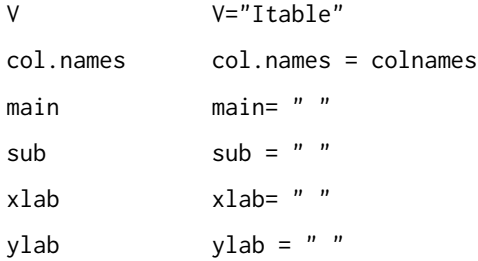

## Examples

```
## Not run:
library(canceR)
## Load workspace
load(paste(path.package("canceR"),"/data/ucec_tcga_pubGSEA1021.RData", sep=""))
##Run.GSEA()
```
## End(Not run)

GSEA.EnrichmentScore *GSEA.EnrichmentScore*

## Description

GSEA.EnrichmentScore

#### Usage

GSEA.EnrichmentScore(gene.list, gene.set, weighted.score.type = 1, correl.vector = NULL)

#### <span id="page-38-0"></span>GSEA.EnrichmentScore2 39

#### Arguments

gene.list gene.set weighted.score.type

correl.vector

#### Examples

```
## Not run:
library(canceR)
## Load workspace
load(paste(path.package("canceR"),"/data/ucec_tcga_pubGSEA1021.RData", sep=""))
##Run.GSEA()
```
## End(Not run)

GSEA.EnrichmentScore2 *GSEA.EnrichmentScore2*

#### Description

GSEA.EnrichmentScore2

#### Usage

GSEA.EnrichmentScore2(gene.list, gene.set, weighted.score.type = 1, correl.vector = NULL)

#### Arguments

gene.list gene.set weighted.score.type

correl.vector

## Examples

```
## Not run:
library(canceR)
## Load workspace
load(paste(path.package("canceR"),"/data/ucec_tcga_pubGSEA1021.RData", sep=""))
##Run.GSEA()
```
<span id="page-39-0"></span>GSEA.Gct2Frame *GSEA.Gct2Frame*

#### Description

GSEA.Gct2Frame

## Usage

GSEA.Gct2Frame(filename = "NULL")

## Arguments

filename

## Examples

```
## Not run:
library(canceR)
## Load workspace
load(paste(path.package("canceR"),"/data/ucec_tcga_pubGSEA1021.RData", sep=""))
##Run.GSEA()
```
## End(Not run)

GSEA.Gct2Frame2 *GSEA.Gct2Frame2*

## Description

GSEA.Gct2Frame2

#### Usage

GSEA.Gct2Frame2(filename = "NULL")

#### Arguments

filename

## Examples

```
## Not run:
library(canceR)
## Load workspace
load(paste(path.package("canceR"),"/data/ucec_tcga_pubGSEA1021.RData", sep=""))
##Run.GSEA()
```
<span id="page-40-0"></span>GSEA.GeneRanking *GSEA.GeneRanking*

## Description

GSEA.GeneRanking

## Arguments

A class.labels gene.labels nperm permutation.type

sigma.correction

fraction replace reverse.sign

## Examples

```
## Not run:
library(canceR)
## Load workspace
load(paste(path.package("canceR"),"/data/ucec_tcga_pubGSEA1021.RData", sep=""))
##Run.GSEA()
```
## End(Not run)

GSEA.HeatMapPlot *GSEA.HeatMapPlot*

## Description

GSEA.HeatMapPlot

#### Examples

```
## Not run:
library(canceR)
## Load workspace
load(paste(path.package("canceR"),"/data/ucec_tcga_pubGSEA1021.RData", sep=""))
##Run.GSEA()
```
<span id="page-41-0"></span>GSEA.HeatMapPlot2 *GSEA.HeatMapPlot2*

## Description

GSEA.HeatMapPlot2

## Examples

```
## Not run:
library(canceR)
## Load workspace
load(paste(path.package("canceR"),"/data/ucec_tcga_pubGSEA1021.RData", sep=""))
##Run.GSEA()
```
## End(Not run)

GSEA.NormalizeCols *GSEA.NormalizeCols*

## Description

GSEA.NormalizeCols

## Usage

```
GSEA.NormalizeCols(V)
```
## Arguments

V

## Examples

```
## Not run:
library(canceR)
## Load workspace
load(paste(path.package("canceR"),"/data/ucec_tcga_pubGSEA1021.RData", sep=""))
##Run.GSEA()
```
<span id="page-42-0"></span>GSEA.NormalizeRows *GSEA.NormalizeRows*

#### Description

GSEA.NormalizeRows

#### Usage

GSEA.NormalizeRows(V)

#### Arguments

V

## Examples

```
## Not run:
library(canceR)
## Load workspace
load(paste(path.package("canceR"),"/data/ucec_tcga_pubGSEA1021.RData", sep=""))
##Run.GSEA()
```
## End(Not run)

GSEA.ReadClsFile *GSEA.ReadClsFile*

## Description

GSEA.ReadClsFile

#### Usage

GSEA.ReadClsFile(file = "NULL")

## Arguments

file

## Examples

```
## Not run:
library(canceR)
## Load workspace
load(paste(path.package("canceR"),"/data/ucec_tcga_pubGSEA1021.RData", sep=""))
##Run.GSEA()
```
<span id="page-43-0"></span>GSEA.Res2Frame *GSEA.Res2Frame*

## Description

GSEA.Res2Frame

## Usage

GSEA.Res2Frame(filename = "NULL")

## Arguments

filename

## Examples

```
## Not run:
library(canceR)
## Load workspace
load(paste(path.package("canceR"),"/data/ucec_tcga_pubGSEA1021.RData", sep=""))
##Run.GSEA()
```
## End(Not run)

GSEA.Threshold *GSEA.Threshold*

## Description

GSEA.Threshold

## Usage

GSEA.Threshold(V, thres, ceil)

## Arguments

V thres ceil

#### <span id="page-44-0"></span>GSEA.VarFilter 45

#### Examples

```
## Not run:
library(canceR)
## Load workspace
load(paste(path.package("canceR"),"/data/ucec_tcga_pubGSEA1021.RData", sep=""))
##Run.GSEA()
```
## End(Not run)

GSEA.VarFilter *GSEA.VarFilter*

## Description

GSEA.VarFilter

## Usage

GSEA.VarFilter(V, fold, delta, gene.names = "NULL")

## Arguments

V

fold

delta

gene.names

## Examples

```
## Not run:
library(canceR)
## Load workspace
load(paste(path.package("canceR"),"/data/ucec_tcga_pubGSEA1021.RData", sep=""))
##Run.GSEA()
```
<span id="page-45-0"></span>GSEA.write.gct *GSEA.write.gct*

#### Description

GSEA.write.gct

#### Usage

GSEA.write.gct(gct, filename)

## Arguments

gct filename

## Examples

```
## Not run:
library(canceR)
## Load workspace
load(paste(path.package("canceR"),"/data/ucec_tcga_pubGSEA1021.RData", sep=""))
##Run.GSEA()
```
## End(Not run)

Match\_GeneList\_MSigDB *Match\_GeneList\_MSigDB*

#### Description

Search MSigDb that overlap gene list

## Usage

Match\_GeneList\_MSigDB()

## Value

Value

## Examples

```
##not run
##library(canceR)
##Match_GeneList_MSigDB()
## End(Not run)
```
<span id="page-46-0"></span>

## Description

This function get Profile Data for one gene Symbol.

#### Usage

```
modalDialog(title, question, entryInit, entryWidth = 40, returnValOnCancel = "ID_CANCEL")
```
## Arguments

title question

entryInit

entryWidth

returnValOnCancel

#### See Also

getProfilesDataSingleGene

#### Examples

```
## Not run:
##Load Session
##load(paste(path.package("canceR"),"/data/brca_tcga73genes.RData", sep=""))
## Select Case from Breast Cancer
##myGlobalEnv$curselectCases <- 9
##Select Genetic Profile from Breast Cancer
##myGlobalEnv$curselectGenProfs <- 4
## get Specific Mutation data for 73 Genes list
##getProfilesDataSingleGene()
```
<span id="page-47-0"></span>myGlobalEnv *myGlobalEnv*

## Description

Global environment to store canceR variables.

#### Format

The format is: <environment: 0xb3eb240>

## Examples

library(canceR) myGlobalEnv

OLD.GSEA.EnrichmentScore

*OLD.GSEA.EnrichmentScore*

## Description

OLD.GSEA.EnrichmentScore

## Arguments

gene.list

gene.set

## Examples

```
## Not run:
library(canceR)
## Load workspace
load(paste(path.package("canceR"),"/data/ucec_tcga_pubGSEA1021.RData", sep=""))
##Run.GSEA()
```
<span id="page-48-0"></span>plotModel *plot Model*

## Description

model plotting with tcltk

## Usage

```
plotModel(plotCommand, title = "TITLE", hscale = 1, vscale = 1)
```
## Arguments

plotCommand title hscale vscale

#### Examples

```
## Not run:
##library(canceR)
## Load workspace
##load(paste(path.package("canceR"),"/data/gbm_tcgaPlotTwoGenProf.RData", sep=""))
##plot_1Gene_2GenProfs()
##use default options
```
## End(Not run)

plot\_1Gene\_2GenProfs *Plotting two genetic profiles for one Gene*

## Description

Tcltk plotting of 1 gene depending two genetic profiles (expression vs mutation or exprssion vs methylation)

## Usage

plot\_1Gene\_2GenProfs()

50 rbind.na

## Examples

```
## Not run:
##library(canceR)
## Load workspace
##load(paste(path.package("canceR"),"/data/gbm_tcgaPlotTwoGenProf.RData", sep=""))
##plot_1Gene_2GenProfs()
##use default options
## End(Not run)
```
plot\_2Genes\_1GenProf *plot correlation of two genes expressions.*

## Description

Plotting the correlation between two genes.

## Examples

```
## Not run:
##library(canceR)
## Load workspace
##load(paste(path.package("canceR"),"/data/ucec_tcga_pubGSEA1021.RData", sep=""))
##plot_2Genes_1GenProf()
```
## End(Not run)

rbind.na *rbind.na*

## Description

No equal rows binding

## Usage

```
rbind.na(..., deparse.level = 1)
```
## Arguments ...

deparse.level

#### Value

Value

<span id="page-49-0"></span>

#### <span id="page-50-0"></span>Run.GSEA 51

#### Examples

rbind.na()

Run.GSEA *The main function to run GSEA-R from Broad Institute*

## Description

this function runs the GSEA-R version of Broad Institute at ([http://www.broadinstitute.org/](http://www.broadinstitute.org/gsea/index.jsp) [gsea/index.jsp](http://www.broadinstitute.org/gsea/index.jsp))

#### Usage

Run.GSEA()

#### Examples

```
## Not run:
library(canceR)
## Load workspace
load(paste(path.package("canceR"),"/data/ucec_tcga_pubGSEA1021.RData", sep=""))
##Run.GSEA()
```
## End(Not run)

setWorkspace *Setting work Directory and output folders.*

#### Description

At starting window, user needs to set work directory for output data. The function is foud in File menu.

#### Examples

```
## Not run:
library(canceR)
setWorkspace()
```

```
testCheckedCaseGenProf
```
*Testing checked appropriate Cases for appropriate Genetic profiles.*

## Description

Testing checked appropriate Cases for appropriate Genetic profiles.

## Usage

testCheckedCaseGenProf()

## Examples

```
## Not run:
##Load Session
load(paste(path.package("canceR"),"/data/brca_tcga73genes.RData", sep=""))
## Select Case from Breast Cancer
##myGlobalEnv$curselectCases <- 9
##Select Genetic Profile from Breast Cancer
##myGlobalEnv$curselectGenProfs <- 4
##testCheckedCaseGenProf()
```
# <span id="page-52-0"></span>**Index**

∗Topic datasets ClinicalData, [6](#page-5-0) GeneExpMatrix, [15](#page-14-0) myGlobalEnv, [48](#page-47-0) *(*canceR*)*, [4](#page-3-0) about, [3](#page-2-0) canceR, [4](#page-3-0) canceR *(*canceR*)*, [4](#page-3-0) canceR\_Vignette, [5](#page-4-0) canceRHelp, [4](#page-3-0) cbind.na, [5](#page-4-0) ClinicalData, [6](#page-5-0) dialogGeneClassifier, [7](#page-6-0) dialoggetGeneListMSigDB, [7](#page-6-0) dialogMetOption, [8](#page-7-0) dialogMut, [9](#page-8-0) dialogOptionCircos, [10](#page-9-0) dialogOptionGSEAlm, [10](#page-9-0) dialogOptionPhenoTest, [11](#page-10-0) dialogPlotOption\_SkinCor, [12](#page-11-0) dialogSamplingGSEA, [12](#page-11-0) dialogSelectFiles\_GSEA, [13](#page-12-0) dialogSpecificMut, [13](#page-12-0) dialogSummary\_GSEA, [14](#page-13-0) displayInTable, [15](#page-14-0) GeneExpMatrix, [15](#page-14-0) getCases, [16](#page-15-0) getCasesGenProfs, [17](#page-16-0) getCircos, [17](#page-16-0) getClinicalDataMatrix, [18](#page-17-0) getClinicData\_MultipleCases, [18](#page-17-0) getCor\_ExpCNAMet, [19](#page-18-0) geteSet, [20](#page-19-0) getGCT\_CLSfiles, [21](#page-20-0) getGCTCLSExample, [20](#page-19-0) getGeneExpMatrix, [21](#page-20-0)

getGeneList, [22](#page-21-0) getGeneListExample, [22](#page-21-0) getGeneListFromMSigDB, [22](#page-21-0) getGenesClassifier, [23](#page-22-0) getGenesTree\_MultipleCases, [23](#page-22-0) getGenesTree\_SingleCase, [24](#page-23-0) getGenProfs, [24](#page-23-0) getGSEAlm\_Diseases, [25](#page-24-0) getGSEAlm\_Variables, [26](#page-25-0) getInTable, [26](#page-25-0) getListProfData, [27](#page-26-0) getMegaProfData, [28](#page-27-0) getMetDataMultipleGenes, [29](#page-28-0) getMSigDB, [29](#page-28-0) getMSigDBExample, [30](#page-29-0) getMSigDBfile, [31](#page-30-0) getMutData, [31](#page-30-0) getPhenoTest, [32](#page-31-0) getProfilesDataMultipleGenes, [32](#page-31-0) getProfilesDataSingleGene, [33](#page-32-0) getSpecificMut, [33](#page-32-0) getSummaryGSEA, [34](#page-33-0) getSurvival, [35](#page-34-0) getTextWin, [35](#page-34-0) GSEA, [36](#page-35-0) GSEA.Analyze.Sets, [37](#page-36-0) GSEA.ConsPlot, [38](#page-37-0) GSEA.EnrichmentScore, [38](#page-37-0) GSEA.EnrichmentScore2, [39](#page-38-0) GSEA.Gct2Frame, [40](#page-39-0) GSEA.Gct2Frame2, [40](#page-39-0) GSEA.GeneRanking, [41](#page-40-0) GSEA.HeatMapPlot, [41](#page-40-0) GSEA.HeatMapPlot2, [42](#page-41-0) GSEA.NormalizeCols, [42](#page-41-0) GSEA.NormalizeRows, [43](#page-42-0) GSEA.ReadClsFile, [43](#page-42-0) GSEA.Res2Frame, [44](#page-43-0) GSEA.Threshold, [44](#page-43-0)

#### 54 INDEX

GSEA.VarFilter, [45](#page-44-0) GSEA.write.gct, [46](#page-45-0)

Match\_GeneList\_MSigDB , [46](#page-45-0) modalDialog , [47](#page-46-0) myGlobalEnv, [48](#page-47-0)

OLD.GSEA.EnrichmentScore , [48](#page-47-0)

plot\_1Gene\_2GenProfs , [49](#page-48-0) plot\_2Genes\_1GenProf , [50](#page-49-0) plotModel , [49](#page-48-0)

rbind.na , [50](#page-49-0) Run.GSEA, [51](#page-50-0)

setWorkspace , [51](#page-50-0)

testCheckedCaseGenProf , [52](#page-51-0)